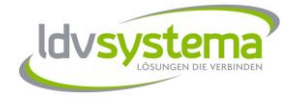

## Vom ersten Kontakt bis zur einfachen Abwicklung eigener Zollanmeldungen

- \*) Anfrage per Telefon, Mail, Homepage
- \*) Telefongespräch um zu besprechen was Sie benötigen
- \*) Erstellung Angebot
- \*) Demo Online (Telefon/TeamViewer) bzw. persönlich Praxisnahe, am besten anhand eines typischen Beispiels aus ihrem Unternehmen
- \*) Demobenutzer
	- Sie können über unser Testsystem selbst ausgiebig testen.
	- -> Erstellung eigener Anmeldungen bzw. kopieren der in der Demo erstellten Anmeldungen auf unserem Testsystem
	- -> Übermittlung der Daten an das Testsystem des BMF
	- -> Fiktive Freigabe durch die Zollbehörde
	- -> Übernahme in unser Testsystem
	- -> Mailversand der Papiere an ihre Mailadresse
- \*) Antrag Bewilligung für e-Zoll beim BMF (Zollamt bzw. Unternehmensserviceportal USP) siehe [Check-Liste](https://www.mic-cust.com/fileadmin/user_upload/LDV/ldv-systema-checkliste.pdf)
- \*) Einrichtung auf unserem System nach Erhalt der Bewilligung für e-Zoll
- \*) Übermittlung ihrer Zugangsdaten für die eZollOnline Echtumgebung
- \*) Schulung Online (Telefon/TeamViewer) bzw. persönlich
- \*) Erstellung der ersten eigenen Zollanmeldungen
- \*) Parallel dazu können Sie natürlich weiterhin mit ihrem Demobenutzer testen
- \*) Selbstverständlich stehen wir Ihnen vom ersten Kontakt, ebenso wie unseren langjährigen Kunden, bei Fragen gerne mit Rat und Tat zu Seite Oft hilft ein kurzer Anruf um etwaige Unklarheiten zu beseitigen